# **Installing Windows Server 2025 vNext Version 26063**

In this post, I am going to download and install above version on a virtual machine for testing. You can download preview version from below link.

<https://www.microsoft.com/en-us/software-download/windowsinsiderpreviewserver?wa=wsignin1.0&lc=1033>

### Sign In

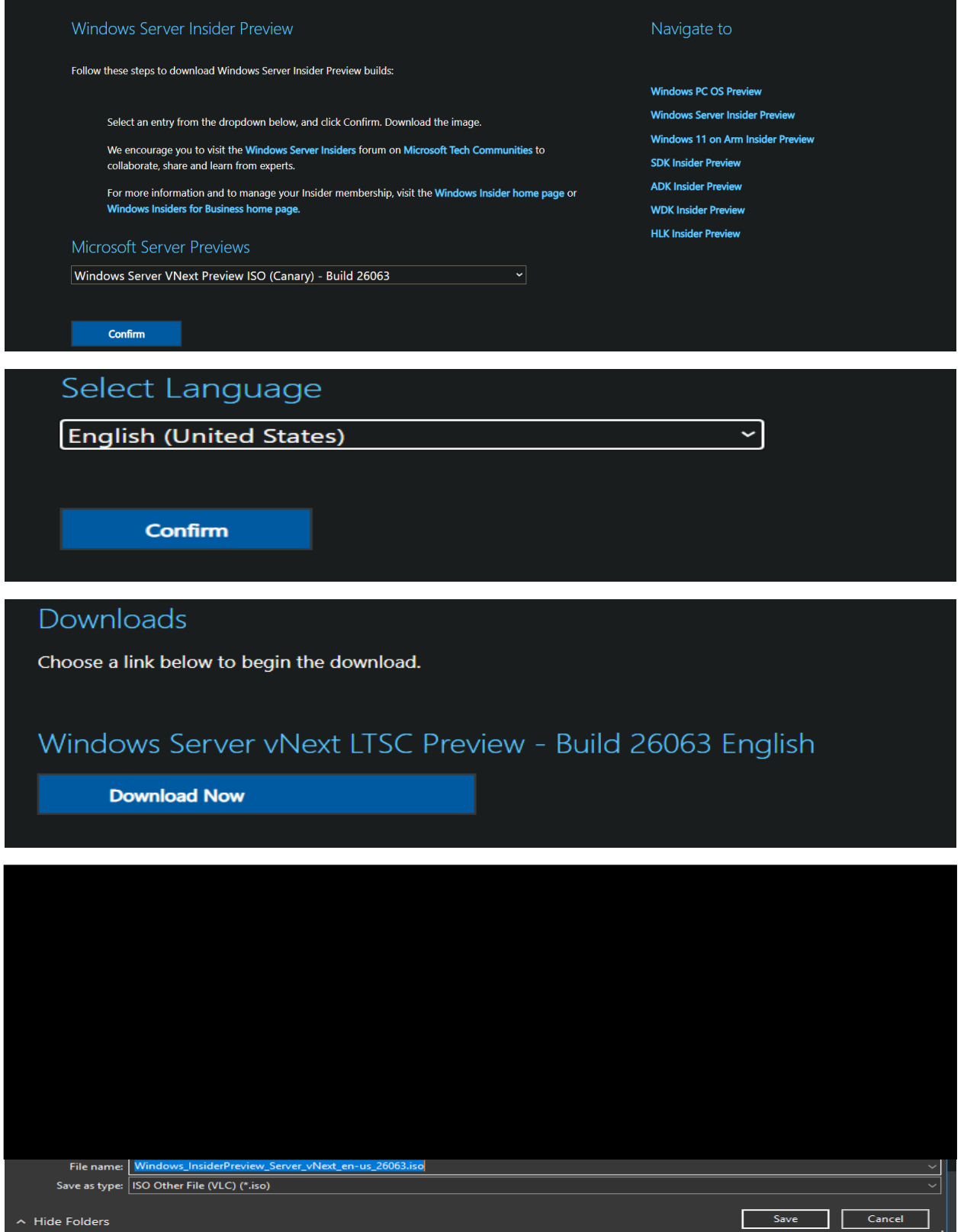

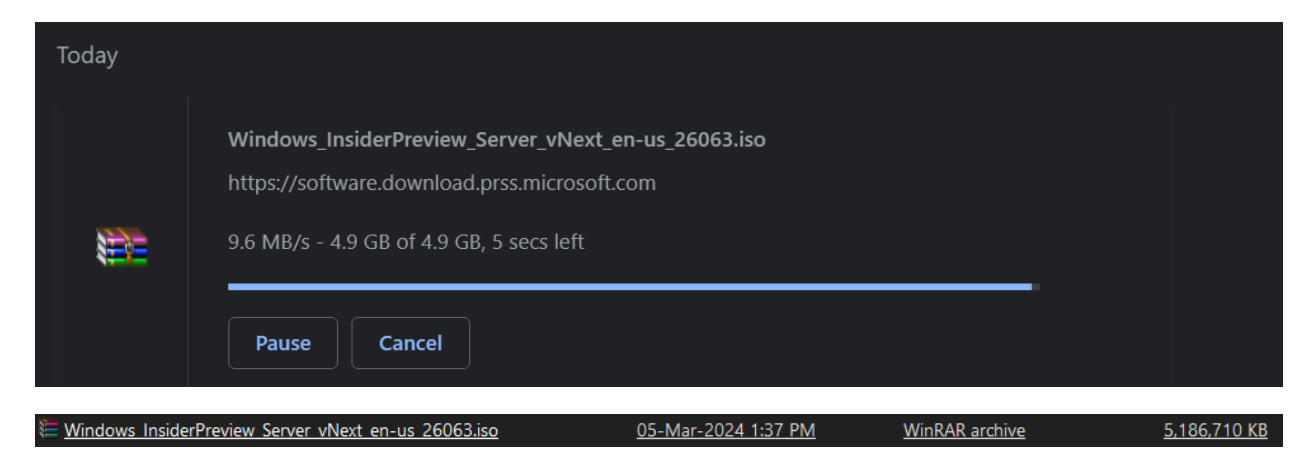

You can use below keys during the install, if required.

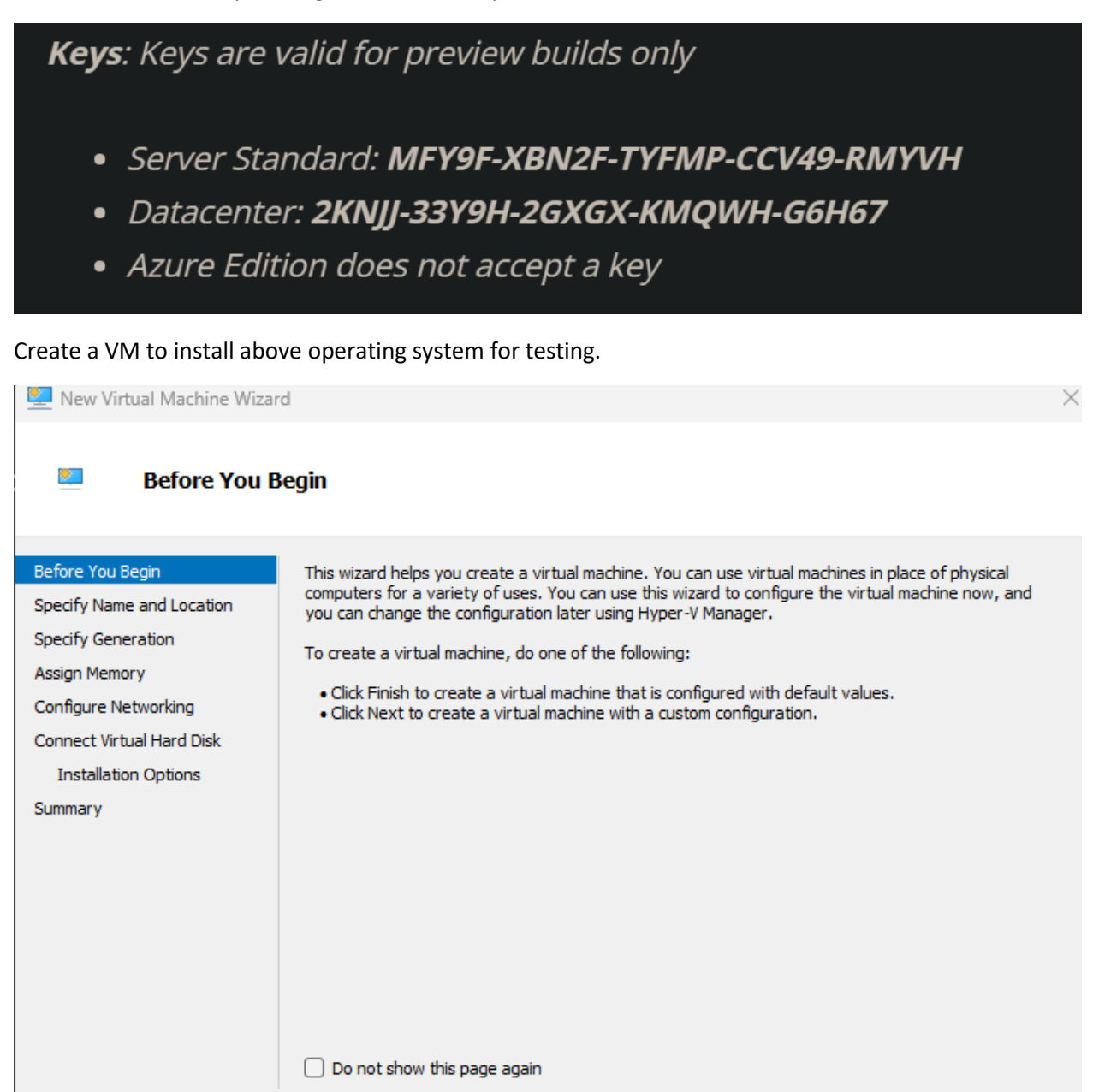

 $\langle$  Previous  $\parallel$  Next >

Finish

Cancel

\* 1

### **Specify Name and Location**

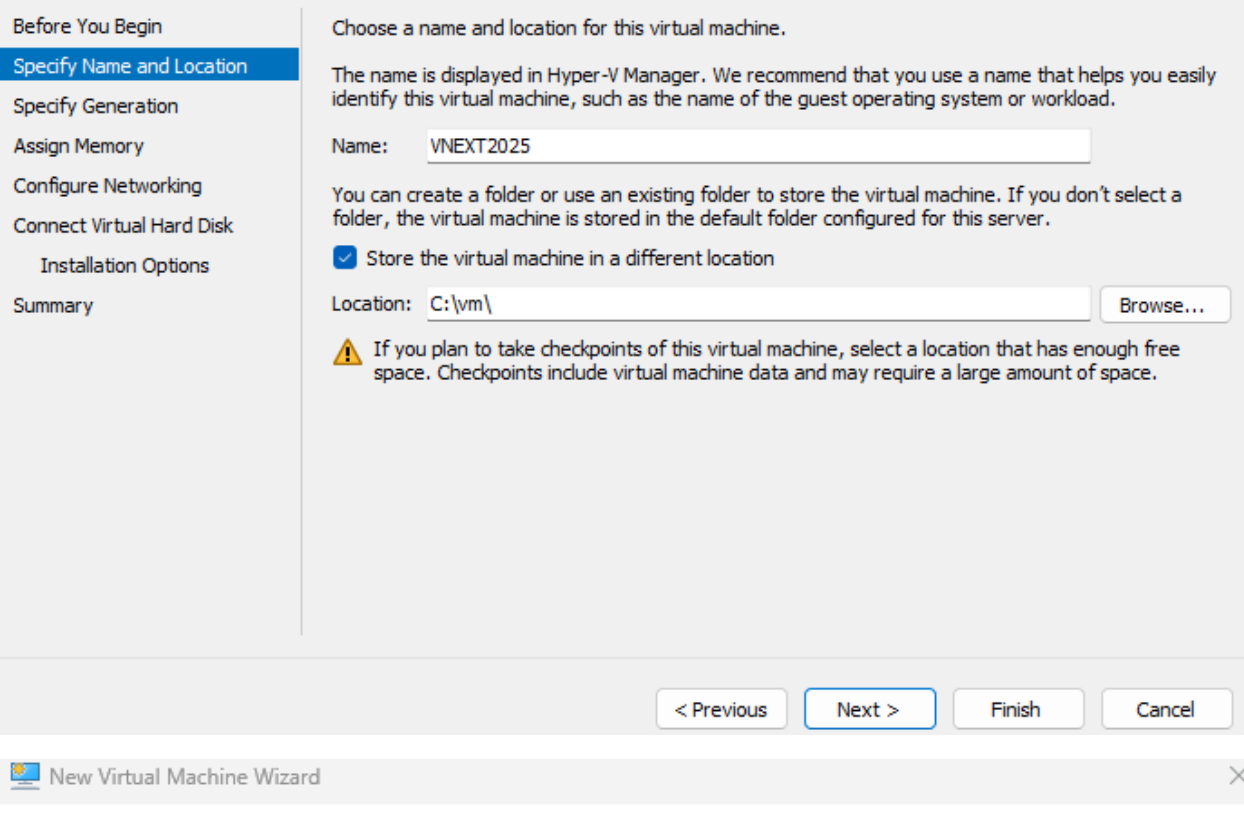

#### ŵ, **Specify Generation**

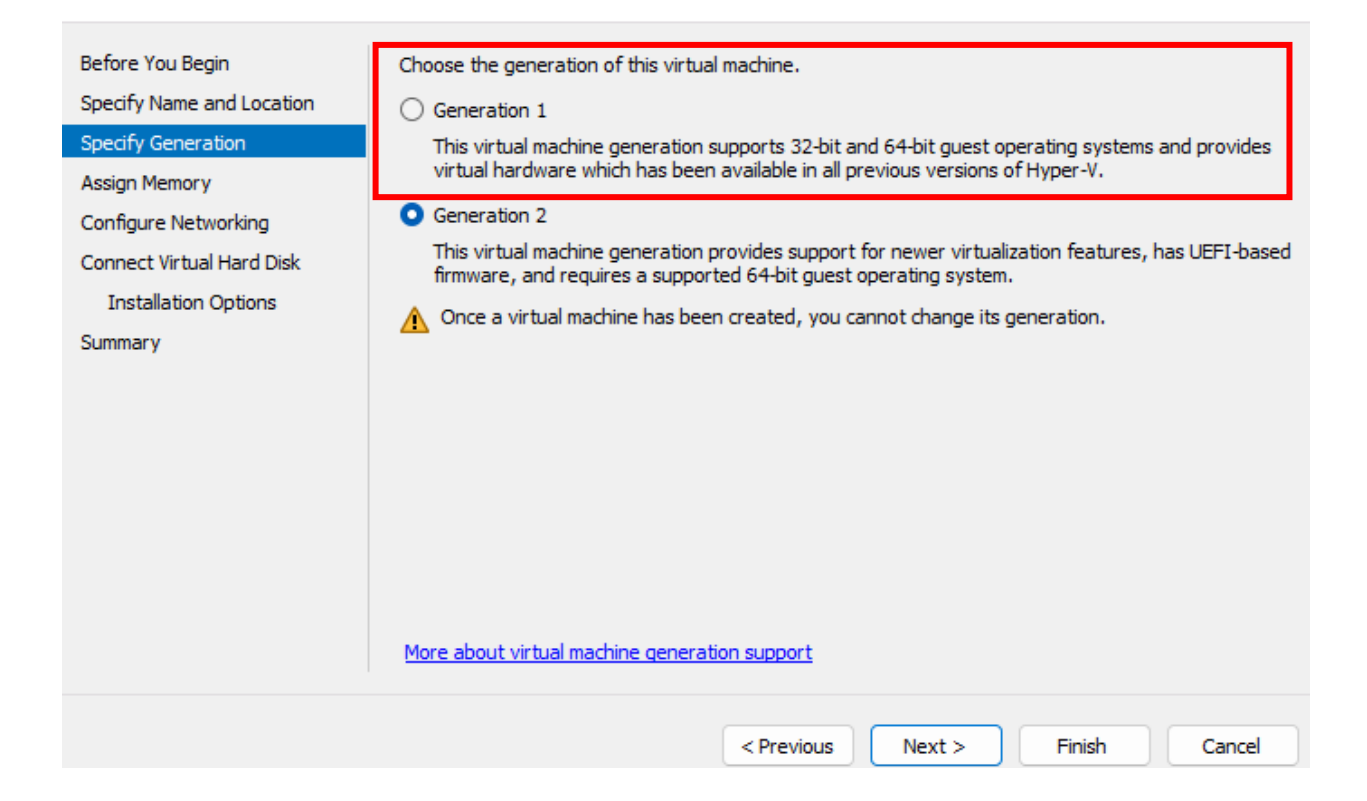

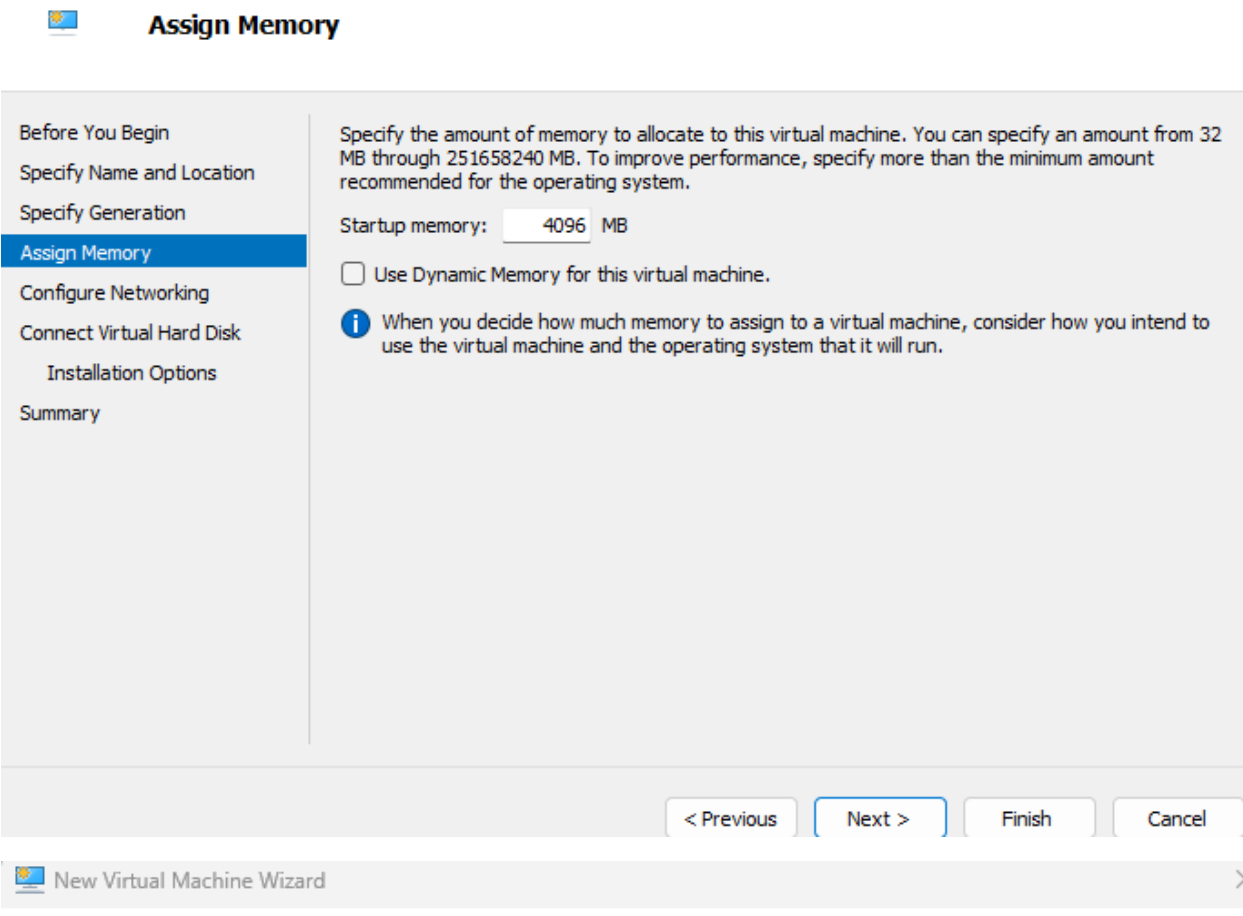

### **Configure Networking**

拳目

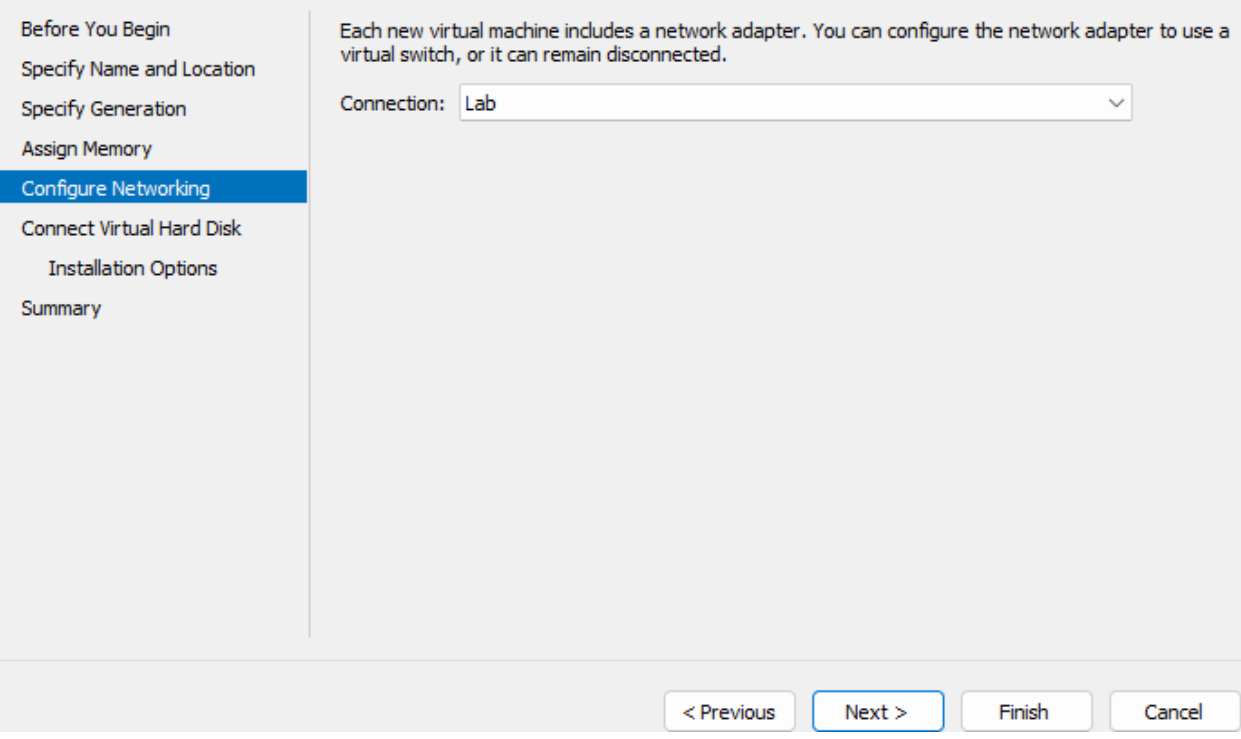

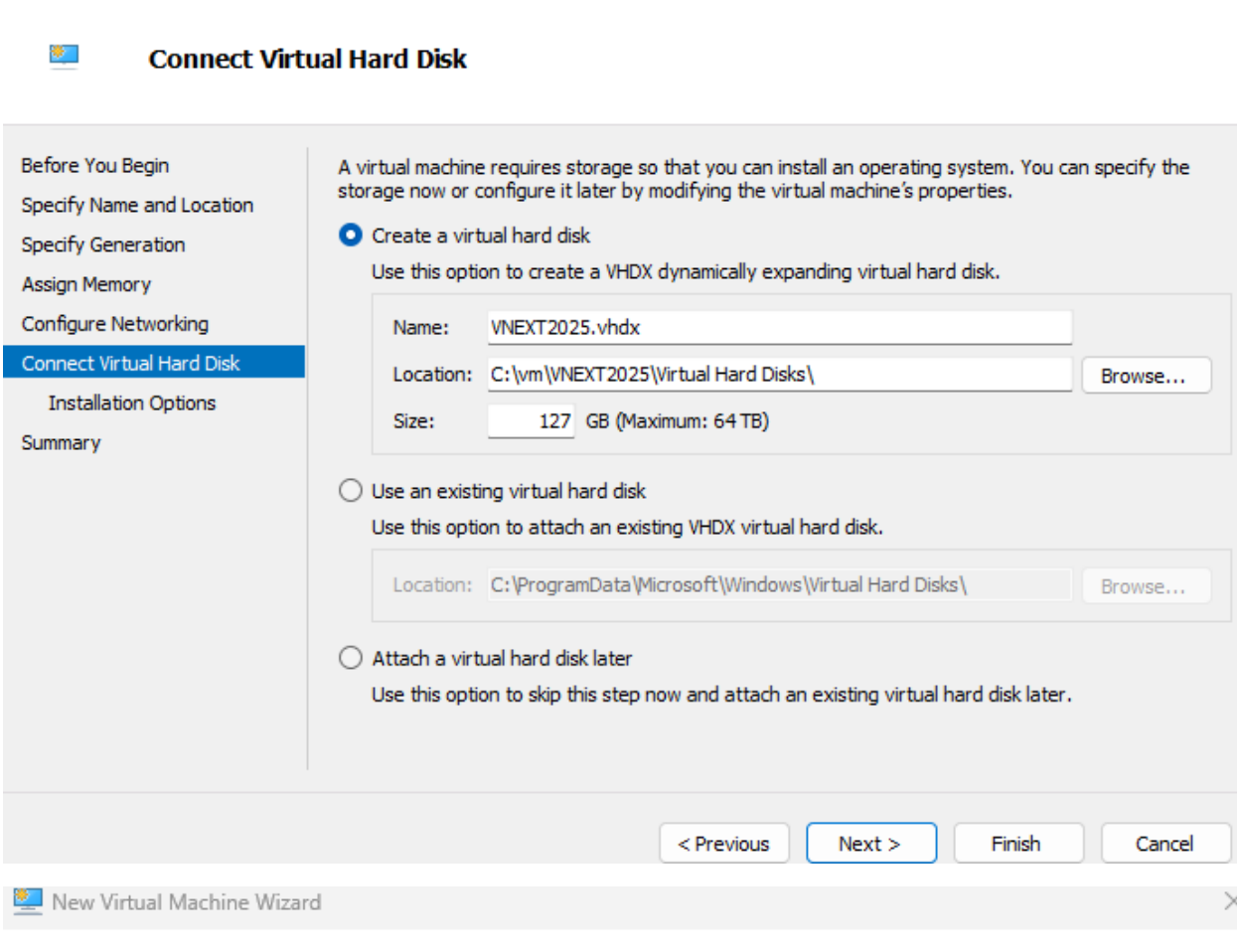

### **Installation Options**

樂日

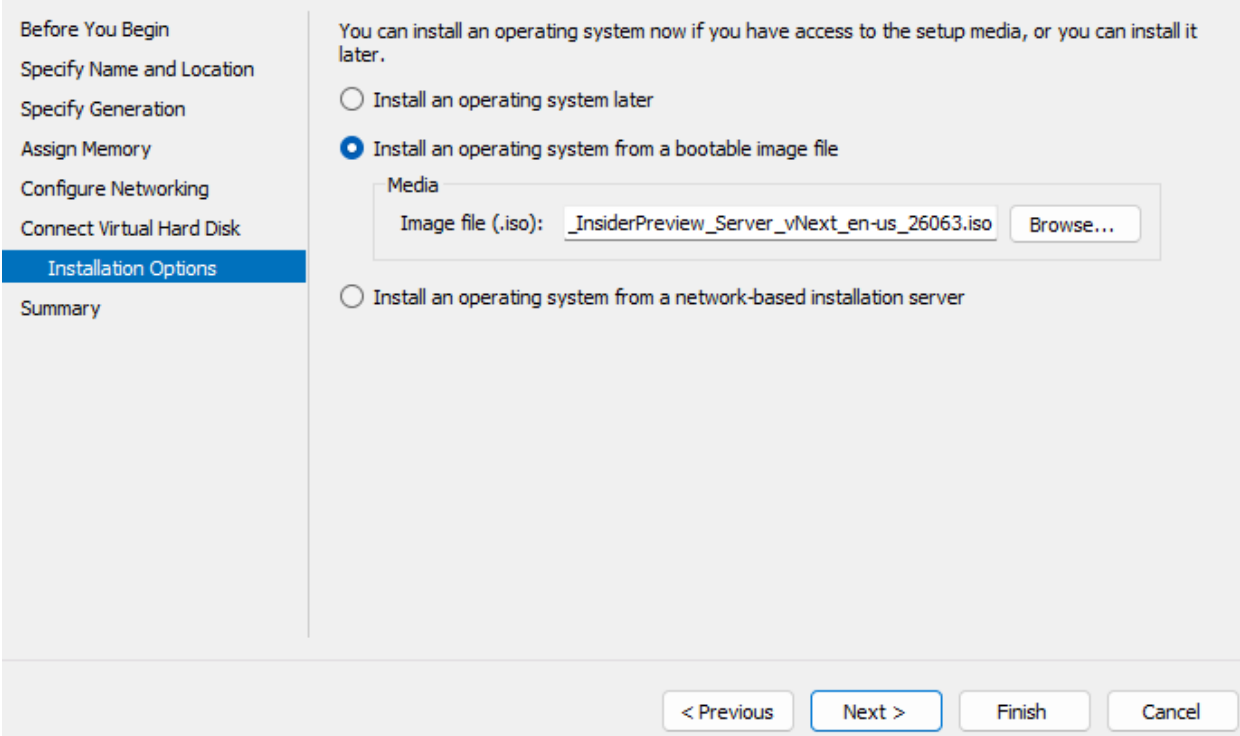

#### 樂 **Completing the New Virtual Machine Wizard**

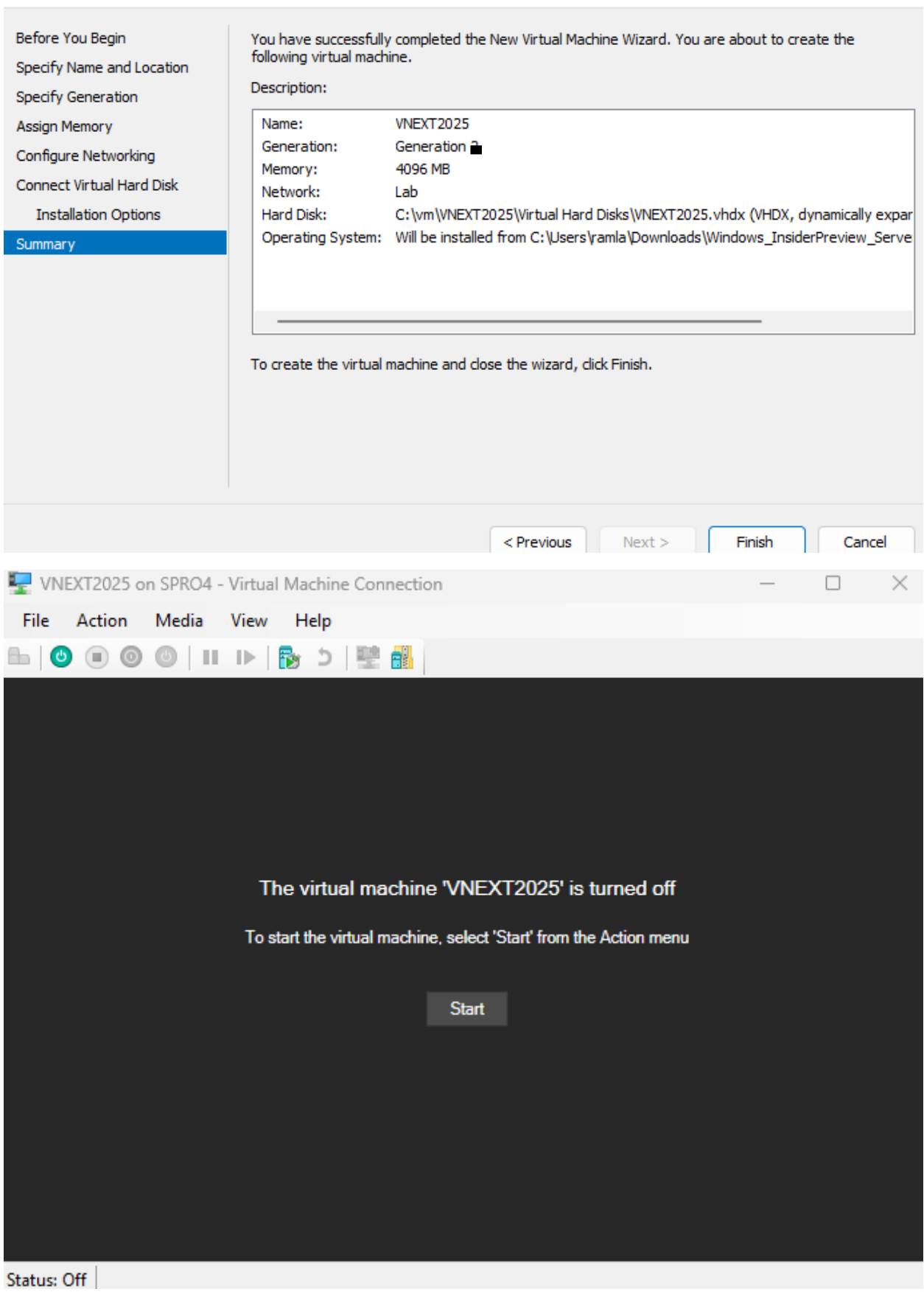

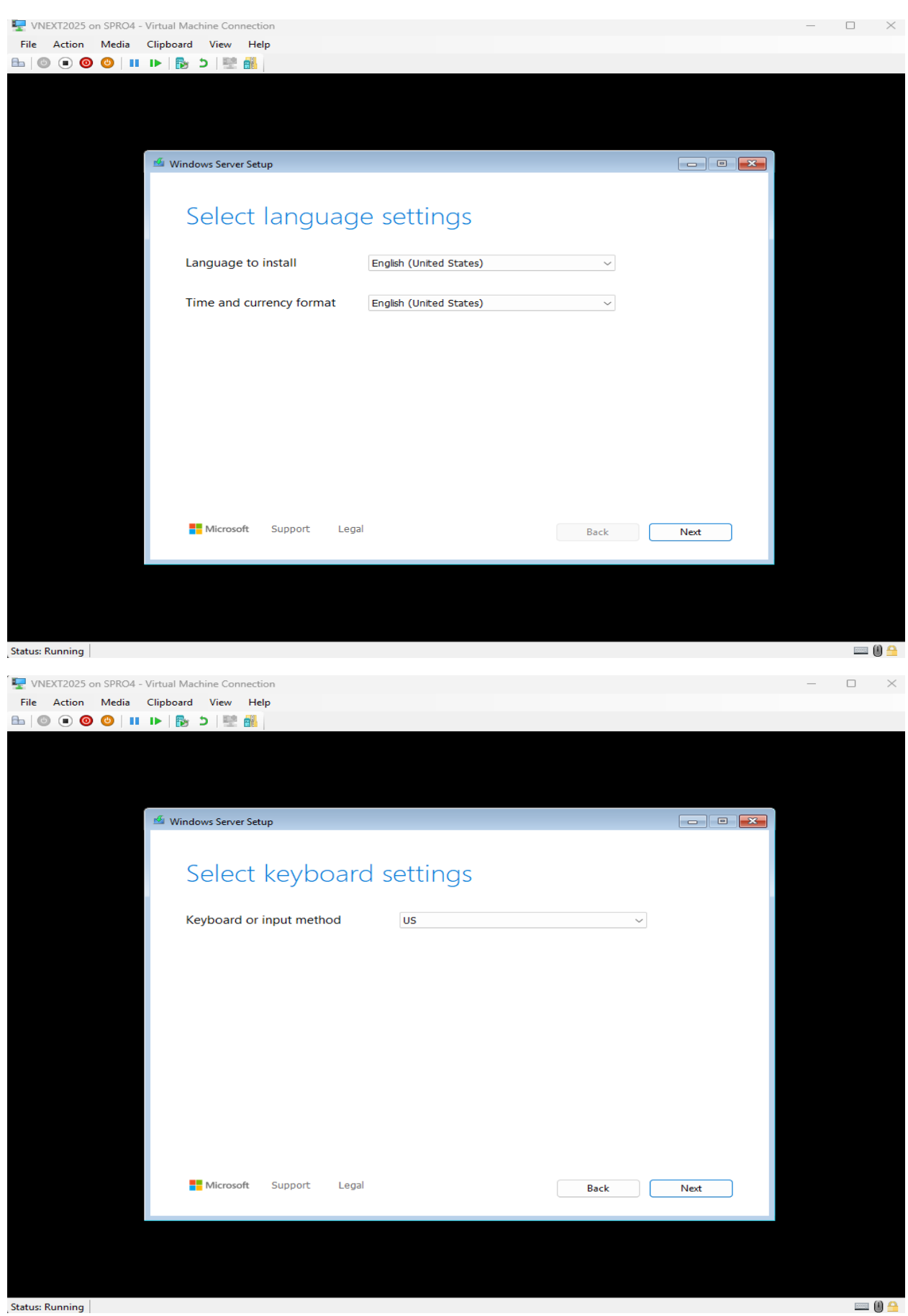

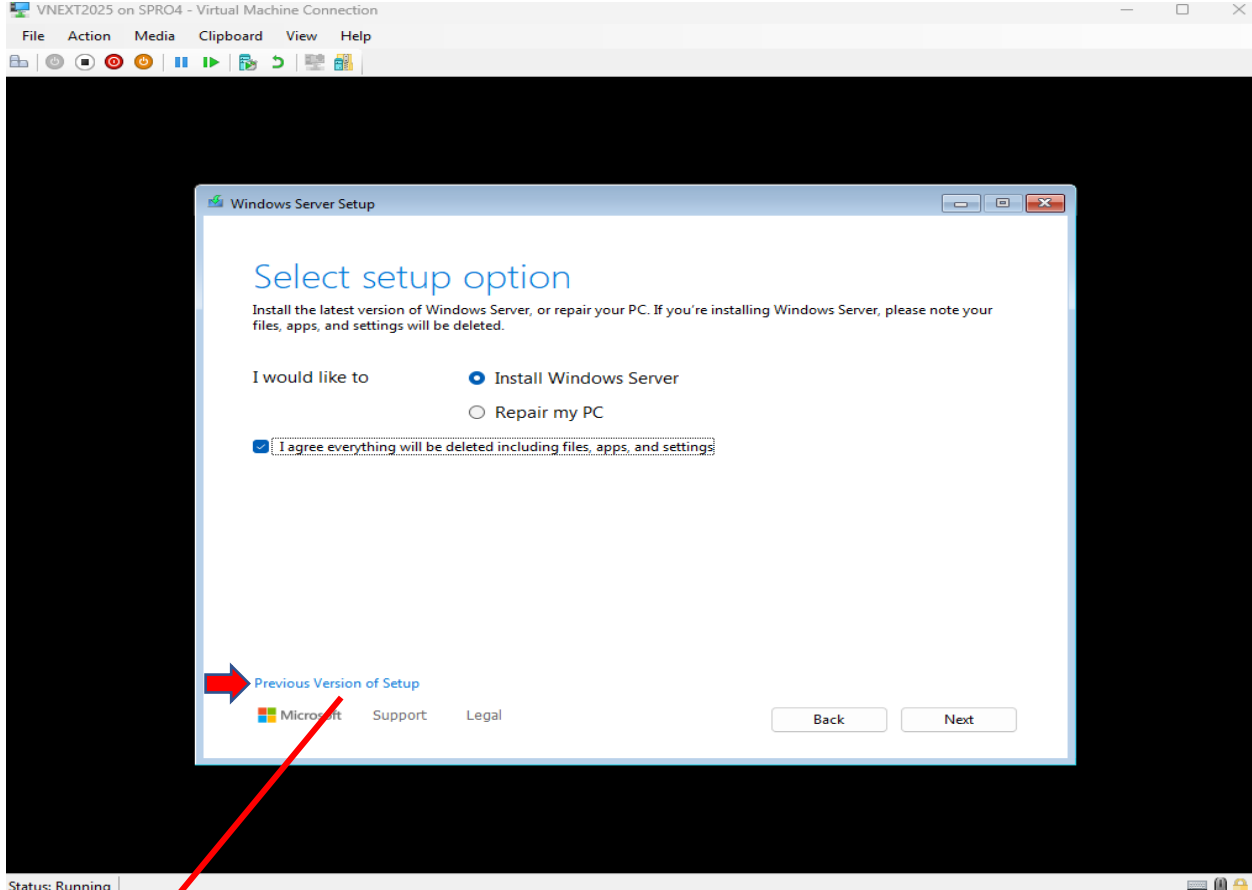

### If you click prevision version of setup – you will see the old-style setup with blue screen

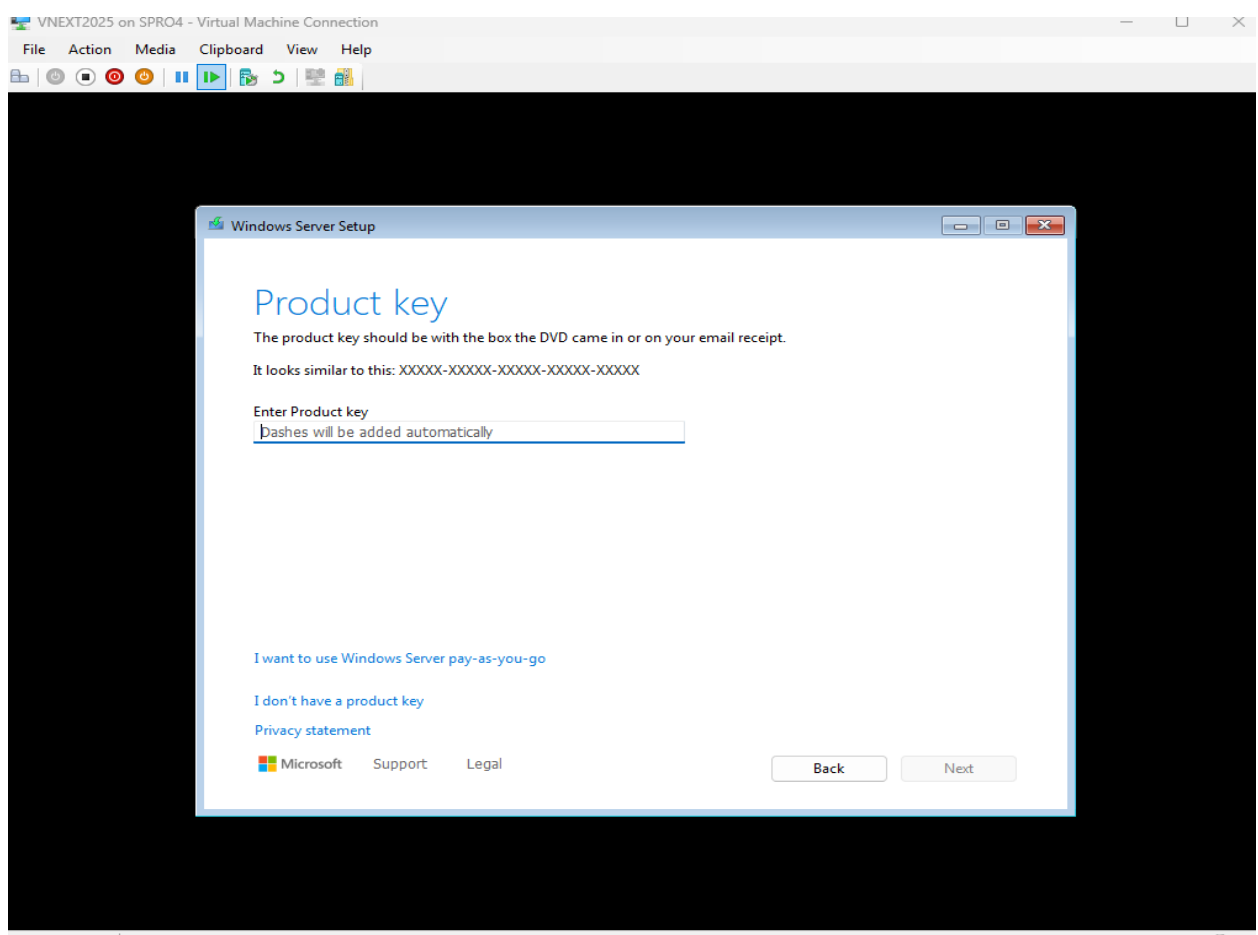

Status: Running

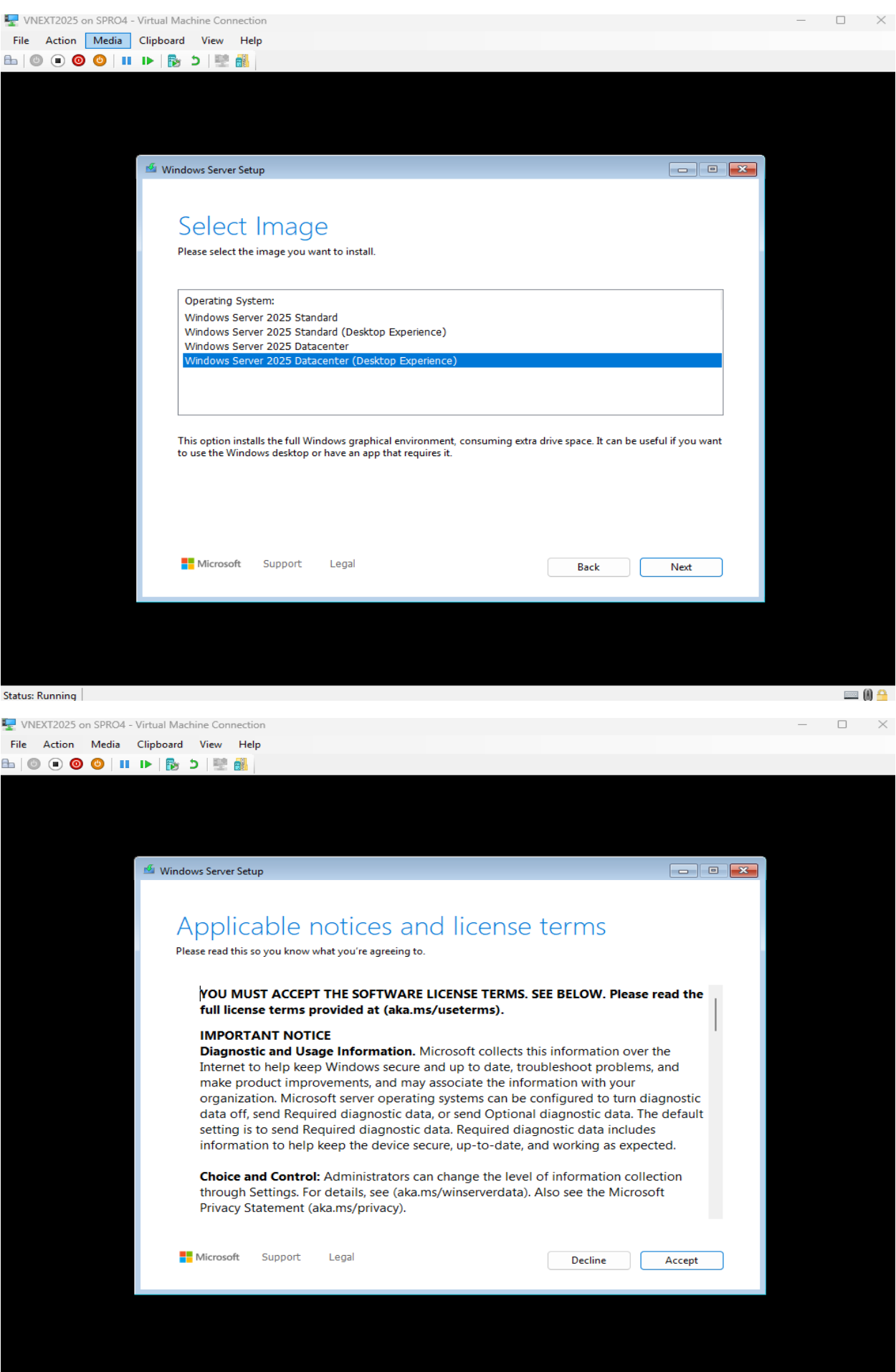

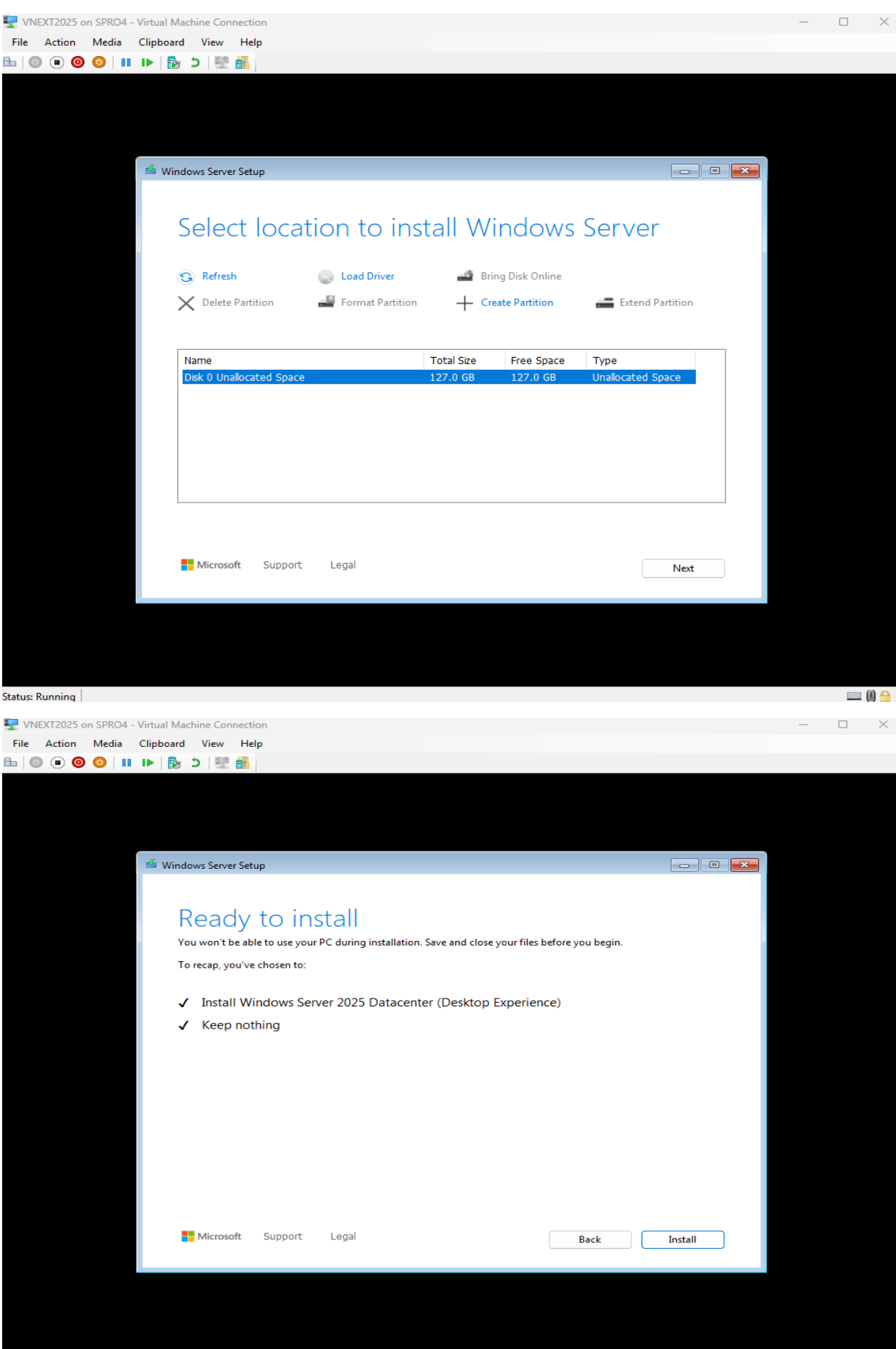

Status: Running |

VNEXT2025 on SPRO4 - Virtual Machine Connection

File Action Media Clipboard View Help

# Installing Windows Server

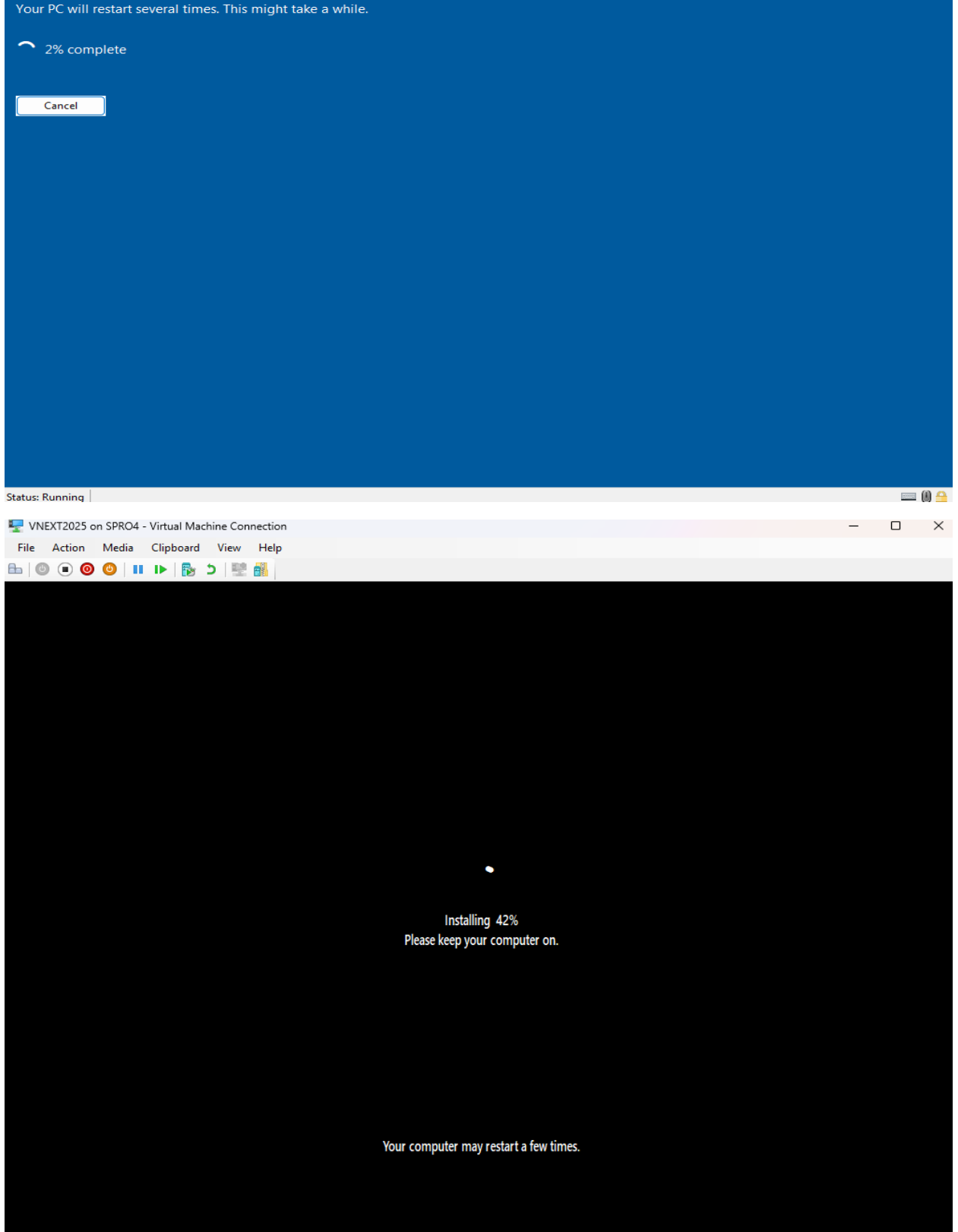

 $\begin{matrix} \square & \times \end{matrix}$ 

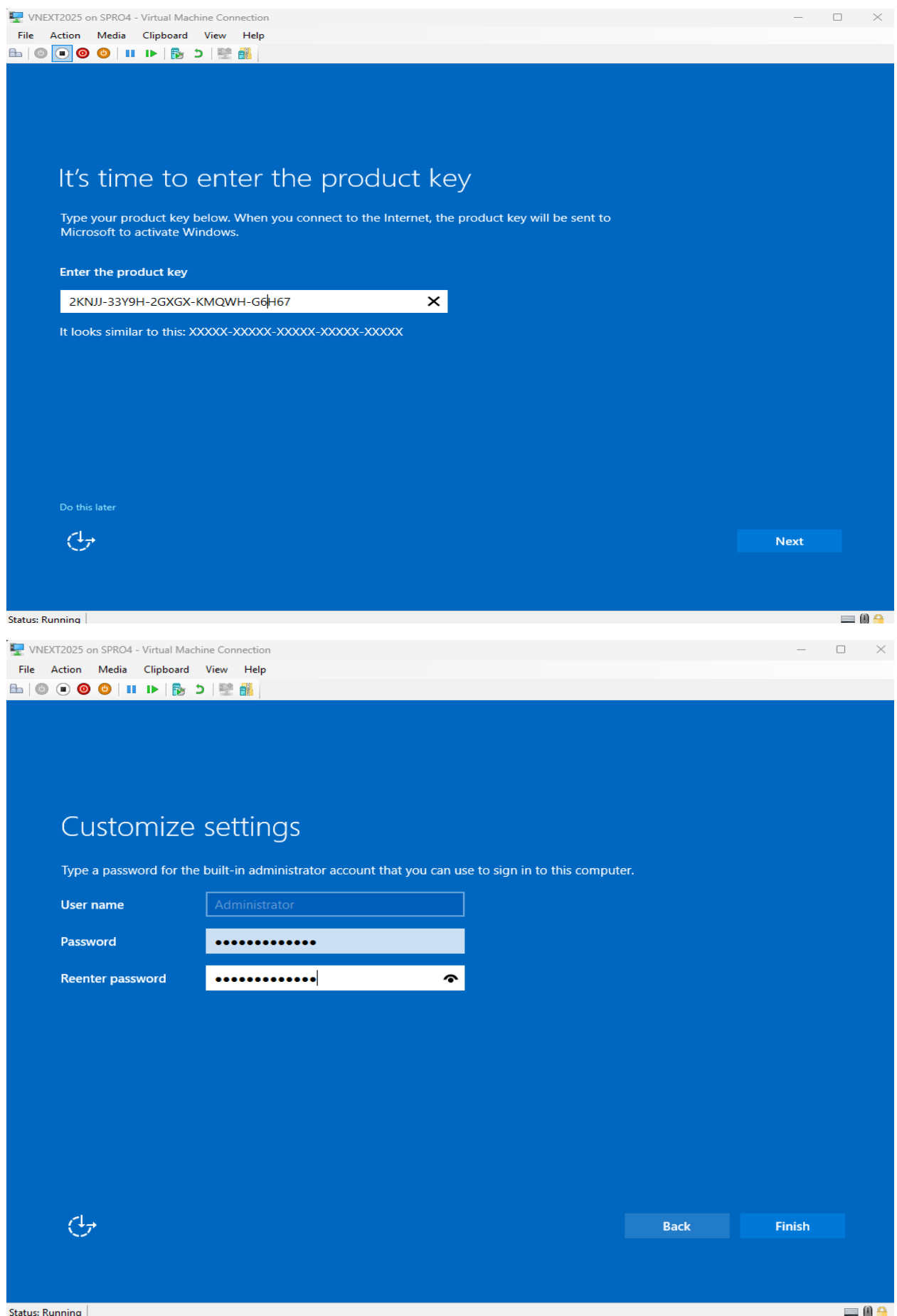

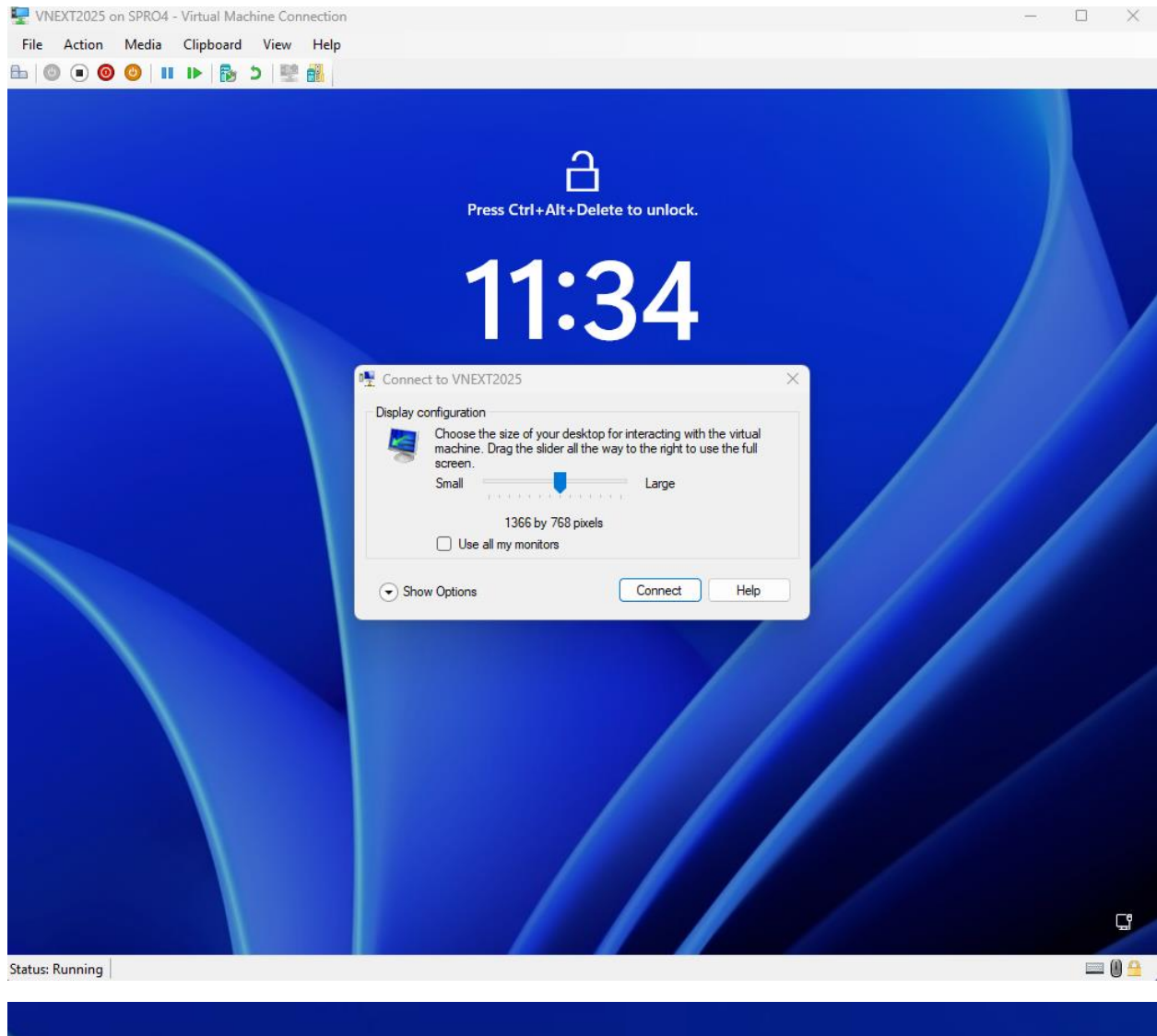

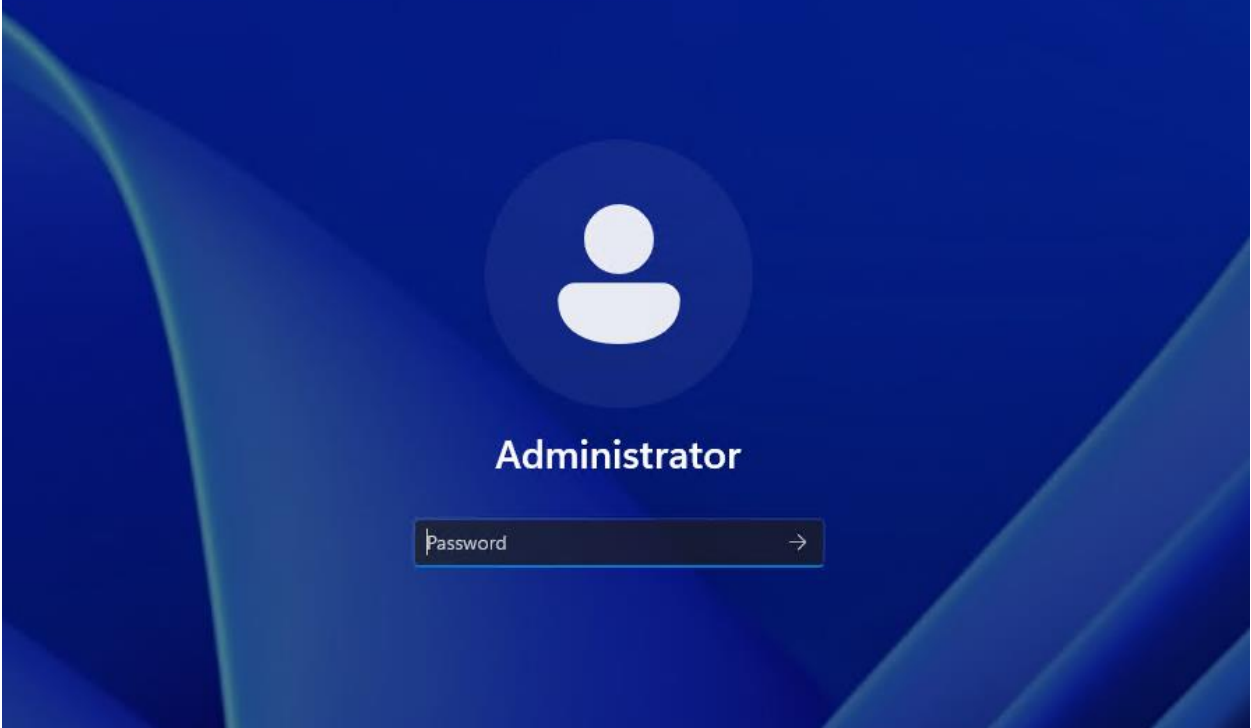

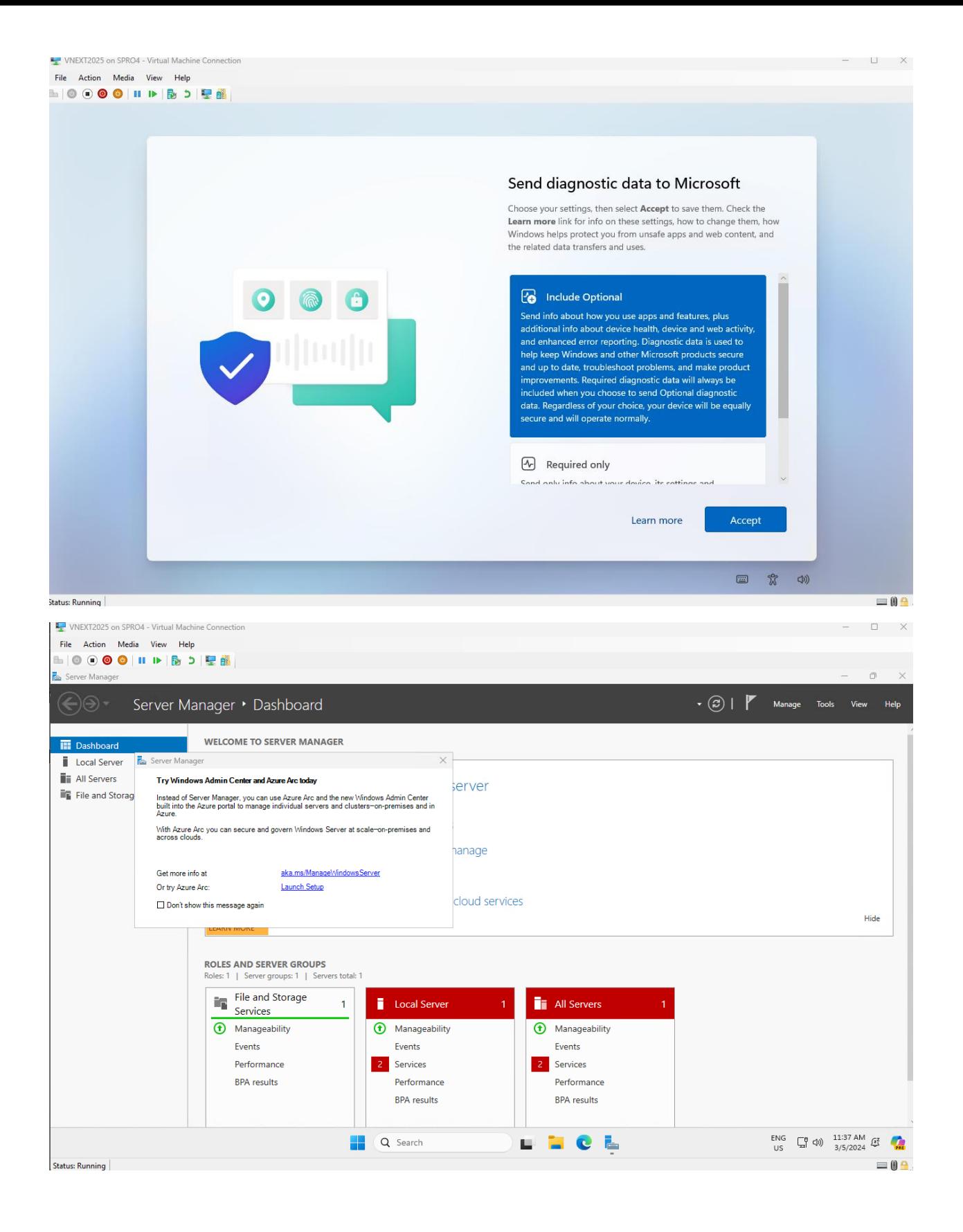

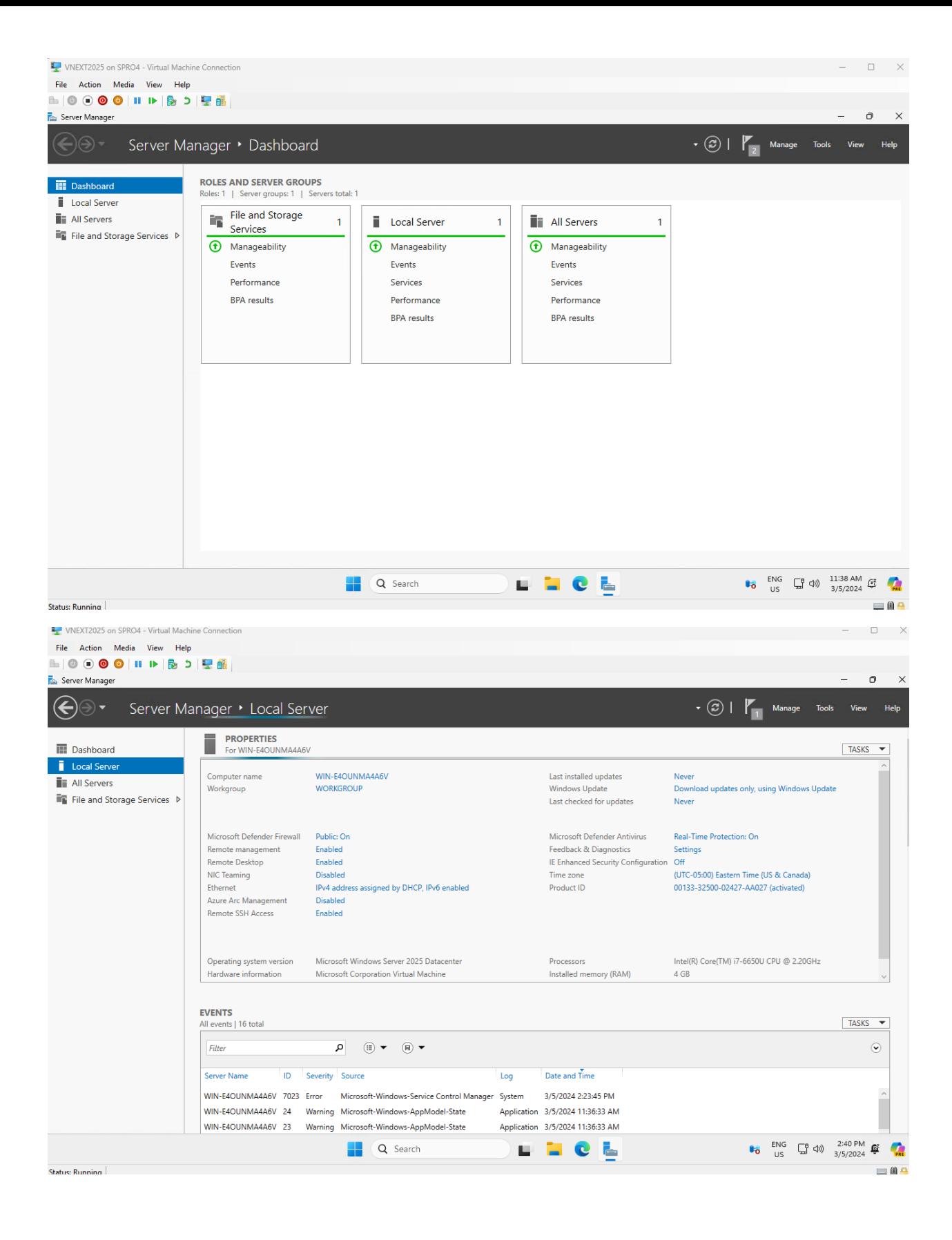

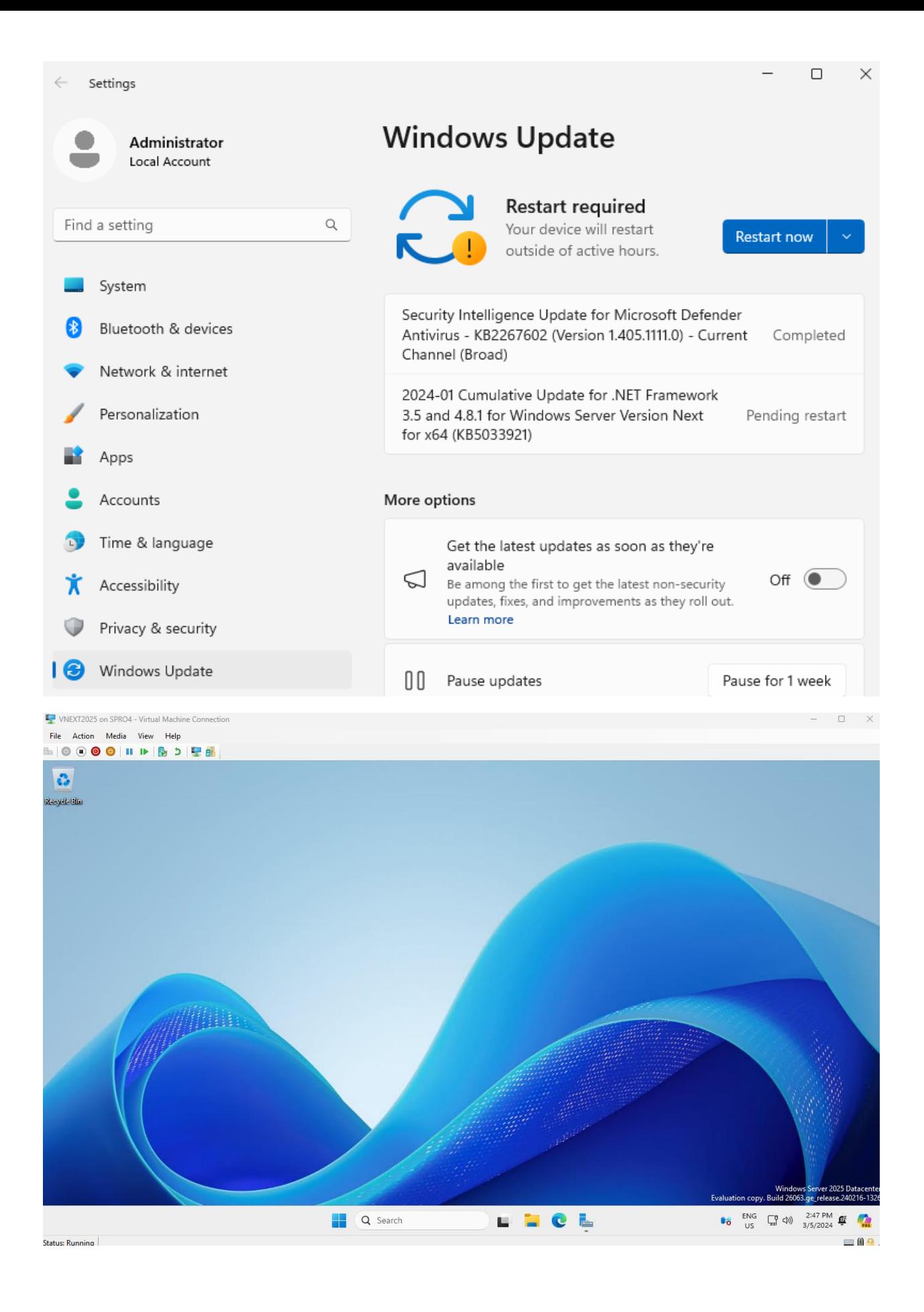

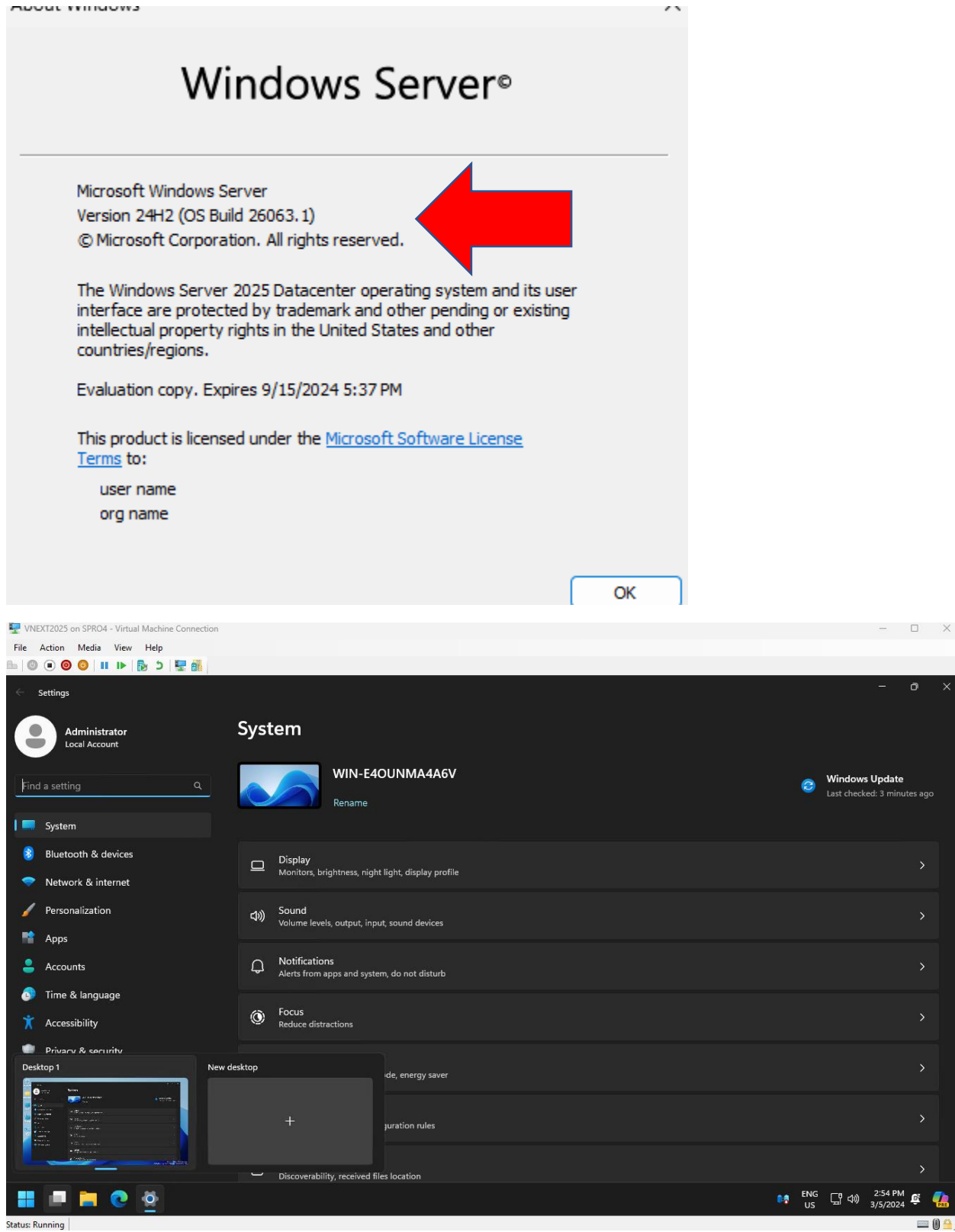

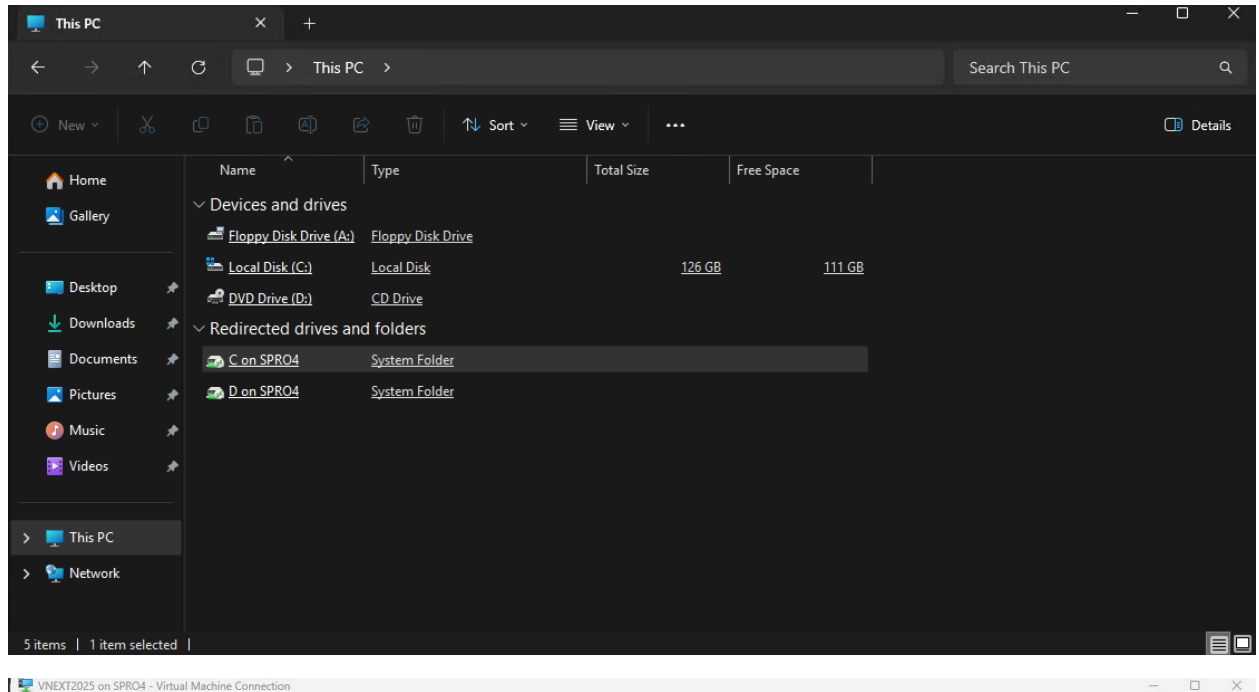

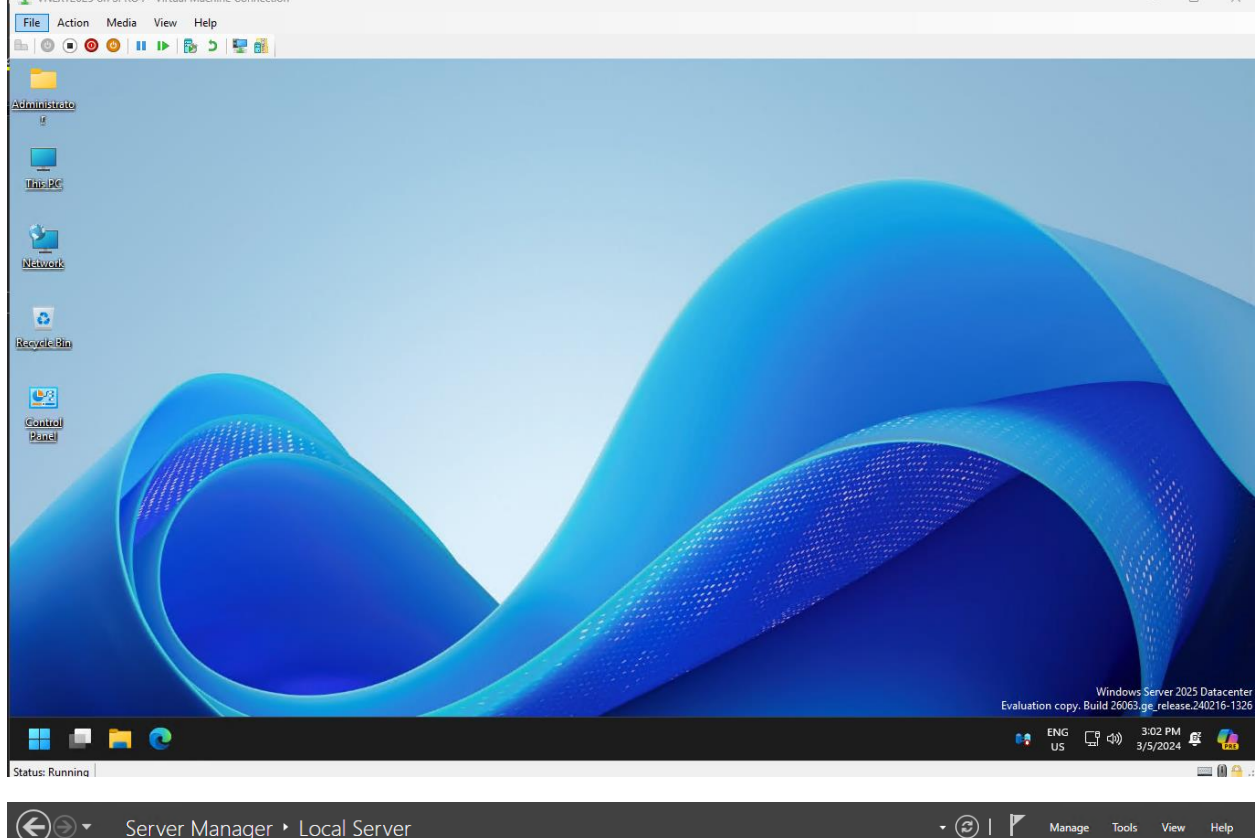

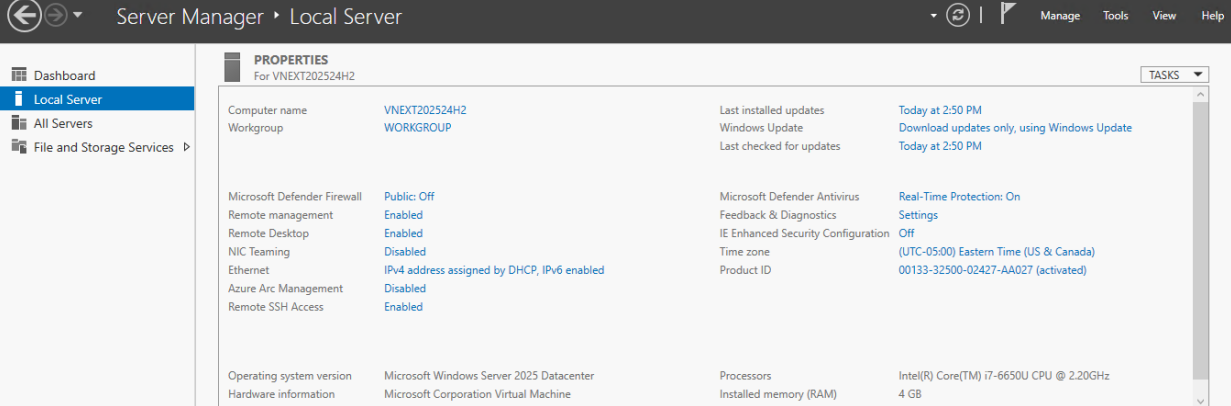

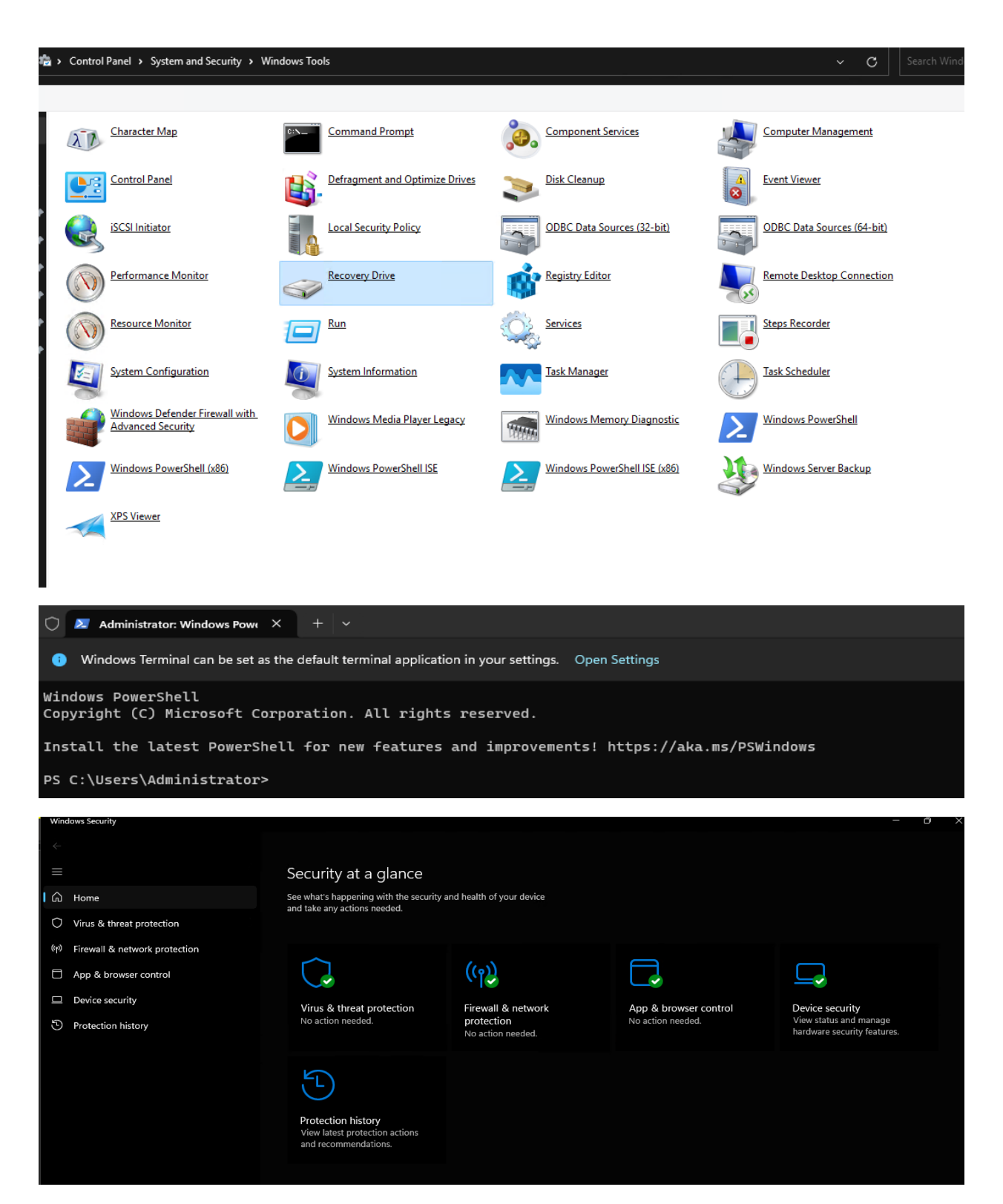

To disable CoPilot on vNext Server using registry

reg add HKCU\Software\Policies\Microsoft\Windows\WindowsCopilot /v TurnOffWindowsCopilot /t REG\_DWORD /d 1 /f

This concludes Windows Server vNext 2025.

Thanks

**Ram 5 th Mar 2024**

# **MICROSOFT ROAD MAP FOR 2024**

# UPDATED: Copilot, Windows Server 2025, .NET 9, Microsoft Fabric

# Windows 11 24H2 (UPD) **Expected: Second Half of 2024**

Visual Studio 2022 Updates (UPDATED:

**Expected: Ongoing** 

**SharePoint Premium Expected: First Half of 2024** 

**SharePoint Server Subscription Edition Updates Expected: Spring and Fall 2024** 

**Windows Server 2025 (UPDATED: 2/28) Expected: Fall 2024** 

Copilot Capabilities (UPDATED: 3/1) **Expected: Ongoing** 

# Mesh (UPDATED: 1/24) **Released**

Dynamics 365 (UPDATED: 1/25) Expected: April & October 2024 Expected: First Half of 2024

Outlook Updates (UPDATED: 2/7) **Expected: Ongoing** 

Microsoft 365 Archive **Expected: TBA** 

## NET 9 / .NET MAUI (UPD) **Expected: November 2024**

Semantic Kernel (AI SDK) Updates **Expected: Ongoing** 

# SharePoint Embedded (UPDATED: 1/31) **Expected: Mid-2024**

**Fluid Framework 2.0 Expected: Summer 2024** 

**Planner Expected: Spring 2024** 

**Viva Updates Expected: First Half of 2024** 

**Teams Capabilities Expected: Ongoing** 

Fabric Capabilities (UPDATED: 2/15)

Microsoft 365 Backup **Expected: First Half of 2024** 

**2024 Microsoft Product Deprecations**